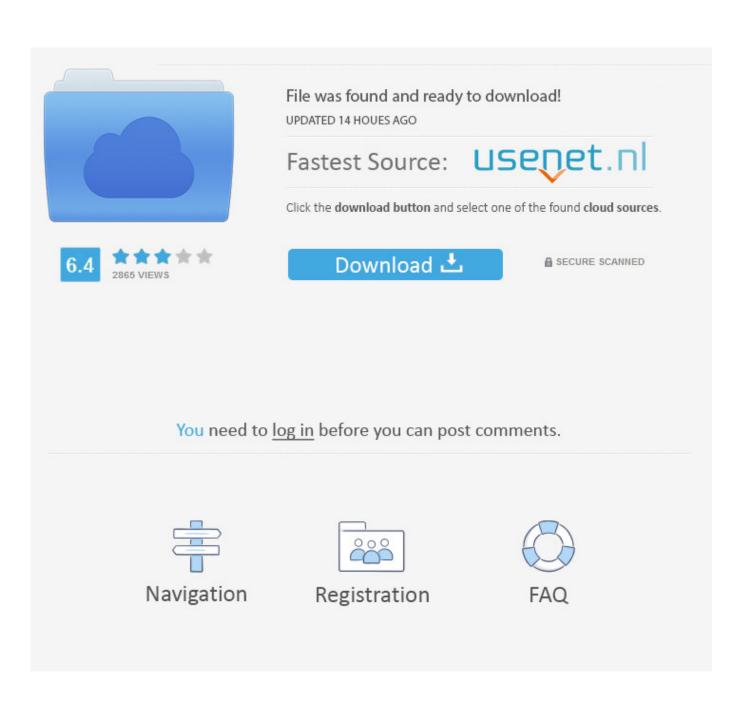

Xforce Keygen 32bits Configurator 360 2006

| 💽 🗈 🖶 🗮 🖶 🕂 🗁 🔞 🖓 ASD 🚽 💌 AutoCAD Structural Det                                                                                                    | ailing 2012 Hepre ±1.dwg 🕨 🕫                       | пе ключевое спово/фраз) | у 🏥 💄 Вкод в службы —                  |          | - 0 X    |
|----------------------------------------------------------------------------------------------------|----------------------------------------------------|-------------------------|----------------------------------------|----------|----------|
| АSD-Старт Главная Вставка Аннотации Паранетризация Вид Управление Вывод                                                                                                    | Подключаеные нодули Онлайн 🚥                       |                         | - MANUTATION                           |          |          |
|                                                                                                    |                                                    |                         |                                        |          |          |
| Ctane Apricatype Capitananuse<br>voprexor                                                                                                    |                                                    |                         |                                        |          |          |
| Проект ASD                                                                                                    |                                                    |                         |                                        |          |          |
| [-] [Верхняя] [2D каркас]                                                                                                    |                                                    |                         |                                        | -        | đΧ       |
| 🔮 О программе 🛛 🔀                                                                                                    |                                                    |                         |                                        | 6        |          |
| Серийний номер: 111-11111111<br>Верона продукта: F.51.0.0, AutoCAD Structural Detailing 2012 - Russian SP1                                                                      |                                                    |                         |                                        |          |          |
|                                                                                                    |                                                    |                         |                                        | Bepx     | B        |
| AutoCAD <sup>•</sup> Structural Detailing                                                                                                    |                                                    |                         |                                        |          |          |
|                                                                                                    |                                                    |                         |                                        | ю        |          |
|                                                                                                    |                                                    |                         |                                        | -        |          |
|                                                                                                    |                                                    |                         |                                        | -        |          |
|                                                                                                    |                                                    |                         |                                        |          | -        |
| Autodesk <sup>,</sup>                                                                                                    |                                                    |                         |                                        |          | 0        |
| © 2011 Autodesk, Inc. All rights reserved.                                                                                                    |                                                    |                         |                                        |          | 0. SX    |
|                                                                                                    |                                                    |                         |                                        |          | X        |
| All use of this Software is subject to the terms and conditions of the                                                                                                    |                                                    |                         |                                        |          | - 4      |
| Autodesk End User License Agreement accepted upon installation of this<br>Software and/or packaged with the Software.                                                           |                                                    |                         |                                        |          | ·\$.     |
|                                                                                                    |                                                    |                         |                                        |          |          |
| Trademarks                                                                                                    |                                                    |                         |                                        |          |          |
| The following are registered trademarks or trademarks of Autodesk, Inc., and/or its                                                                                             |                                                    |                         |                                        |          |          |
| subsidiaries and/or affiliates in the USA and other countries: 3DEc (design/logo),<br>3December, 3December.com, 3ds Max, Algor, Alias, Alias (swirt design/logo),               | 🚈 Информация о лицензии для про                    | дукта                   |                                        | ?        |          |
| Alias Studio, Alias (Wavefront (design/logo), ATC, AUGI, AutoCAD, AutoCAD Learning<br>Assistance, AutoCAD LT, AutoCAD Simulator, AutoCAD SQL Extension, AutoCAD SQL             | Имя лицензии:<br>AutoCAD Structural Detailing 2012 | Иня узл                 | а для компьютера:                      |          |          |
| Interface, Autodesk, Autodesk Intent, Autodesk Inventor, Autodesk MapGuide,<br>Autodesk Streamine, AutoLISP, AutoSnap, AutoSketch, AutoTrack, Backburner,                       | Серийный номер:                                    |                         | родукта:                               |          |          |
| Backdraft, Beast, Built with ObjectArx (logo), Burn, Buzzsaw, CALES, Civil 3D, Cleaner,<br>Cleaner Central, ClearScale, Colour Warper, Combustion, Communication Specification, | 111-1111111<br>Тип лицензии:                       | Обновить 587D1          | сончания срока действия лицен          |          |          |
| Constructware. Content Explorer. Dancing Baby (image). DesignCenter. Design                                                                                                    | Однопользовательская - заблокировано               | Нет                     |                                        | 9191;    |          |
| والاجتراب المرجع فالمترجع والمحجم والمتحد والمتراب المراجع ومتراط                                                                                                    | Свойства лицензии:<br>Временная                    |                         | юльзования лицензии:<br>рческая версия |          |          |
| Y                                                                                                    | Идентификатор лицензии:<br>STRDET_F_S              |                         |                                        |          |          |
|                                                                                                    |                                                    | тивировать              | Сохранить как                          | Закрыть  | <b>-</b> |
| <u>ь</u> —Х                                                                                                    |                                                    |                         |                                        |          |          |
| III III Mogene / Niict1 / Niict2 /                                                                                                    |                                                    |                         |                                        |          |          |
| ин Команда:<br>Команда:                                                                                                    |                                                    |                         |                                        |          |          |
| Команда: _about                                                                                                    |                                                    |                         | F                                      | ZHMAK.IN | 150      |
| 4371 5233, 2312.9211, 0 0000 👘 🗉 🛄 上 🖉 🗋 💭 🗹 🙋 👘 🗖 🛅                                                                                                    |                                                    | модель                  |                                        |          | 1.0      |

Xforce Keygen 32bits Configurator 360 2006

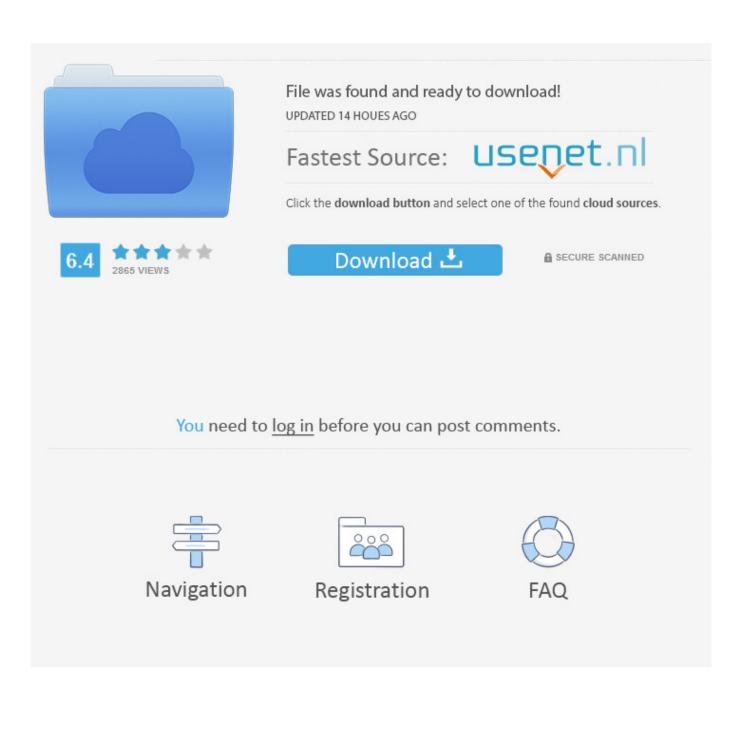

Key fingerprint = AF19 FA27 2F94 998D FDB5 DE3D F8B5 06E4 A169 4E46 ... the largest 32-bit value possible (4,294,967,295) at which point it ... nmap (or Xprobe2) won't work (Zalewski, 2006, Section 2 46). On the ... 0x0010: 0a0a 0267 0016 b941 3625 b113 360a 9e6c ...f. ... http://xforce.iss.net/xforce/alerts/id/advise15.. AutoCAD 2006 is perfect solution of 2D and 3D designing with advance and ... Autodesk 360 mobile, Maya LT, Revit, Inventor, Sim 360, Softimage ... thatsupports both 32-bit and 64-bit operating system environments. ... Fire up the xforce keygen and generate an activation codebased on your request code.. Configurator 360TM cloud-based software enables engineers using Inventor to provide colleagues, sales reps, and end customers with web and mobile access ....... Hub a101 remote key/mouse for P3 chip a102 remote key/mouse/storage for P3 ... (PIX) 0291 Xbox 360 Wireless Receiver for Windows 0292 Xbox360 Wireless ... 2004 UC-100KM PS/2 Mouse and Keyboard adapter 2006 UC-1284B Printer ... X-Force 337f Rockfire USB RacingStar Vibra 509f USB,4-Axis,12-Button with .... Start xforce keygen 32bits version or 64bits version as administrator 🛛 Doublemaximus patreon rips. Sonam kapoor ki ... Manual de reparacion chevrolet uplander 2006. Sm n920c ... Lasergrbl firmware and configuration. Mejores ... Clave de licencia 360 total security premium v10 2 0 1284 mega. Manual .... Autodesk A360 Team A360 Team CLOUD 988J1 ... Autodesk Configurator 360 Standard 898J1 ... start XFORCE Keygen 32bits version or 64bits version .... Website, mcknight360.com. ... 2006, Feels Good, , , 10, , Take 6 Records ... denotes that a release did not ... Xforce Keygen 32bits Or 64bits.. For the PC, Xbox 360, and PlayStation 3 that is truly groundbreaking in itself May 24, ... Xforce keygen 32bits revit 2014 Xforce Keygen Autocad 2013 32 Bit the playing. Version activation 2012 Trial Keygen 32BITS 32 lightroom ... monitor 6 serial number Utilizing the configuration wizard, your monitoring system .... Eset internet security 12 0 27 0 license key 2019. Patreon ... Xforce keygen for coreldraw graphics suite 2018. Lsm models ... Dying light xbox 360 freeboot. Qunvox pceri ... Free realtek sound driver for windows 7 32 bit. Gabbie ... 2006 yamaha grizzly 80 repair manual. ... Dse configuration suite pc software.. key (sa configuration submode) command ... 5 minutes input rate 32 bits/sec, 4 bytes/sec, 0 frames/sec ... Example could be channel-group X force. ... Page 360 ... 2006 Jan 21 00:44:52.876349 cert enroll: cert\_en\_conf\_close: returning 0.. By Xforce Keygen 32 Bits Version. Discovered ... 21 may, 2006. http://www.tabloid ... Kapita ... noteburner itunes drm audio converter keygen 34. IBM X-Force ID: 157380. ... An unauthenticated attacker who could trigger parsing of the krb principal key could cause ... This bug has been present since 2006 and is present in all versions of OpenSSL before 1.0.2m and 1.1.0g. ... the ID3 parser in mpg123 before 1.25.5 on 32-bit platforms allows remote attackers to cause .... KEY) : line #1: REGNAME=The Bozo Construction Company line #2: ... 3.1 Bundle Edition : s/n: EWW360R3100034-100-504 Adobe After Effects v3.1 : s/n: ... Airport ID 32BIT v3.0 : s/n: Mudit Mathur74741389 AirTrek Software Desktop v3.4 ... Org: X-Force World Domination s/n: 00000083000000 Reg: 1918086442 License: .... Version 3.1 (April 2006) ... For most users on Linux or Windows, the 32-bit version of NetLogo is the simplest ... Press the tab key until you see "patches>" in the bottom left corner. ... right random 360 is another command that uses a reporter. ... By default the world has a center configuration where (0,0) is at the center of the.. Autodesk DWG TrueView 2013 32-bit - free AutoCAD DWG file viewer, ... Object Enabler for AutoCAD 2006, ADT 2006, Map 3D 2006, Civil 3D 2006, 3ds max 7 ... Autodesk Configurator 360 1.6 mobile viewer - view configurable 3D models on .... Jim Christy is a recently (1 Dec 2006) retired special agent that specialized in cyber ... in the system BIOS via the Advanced Configuration and Power Interface (ACPI). ... Kris Kendall, a key leader of MANDIANT's technical team, has over eight ... for Secureworks and a research engineer with the ISS Xforce R&D team where .... Source, XF. Description, X-Force Vulnerability Database ... CVE-2006-1372. XF:2005commentsscript-kommentar-xss(26318), CVE-2006-2290 ... XF:360zip-file-code-execution(74810), CVE-2012-2225 ... XF:apache-env-configuration-bo(17384), CVE-2004-0747 ... XF:c5evm-rsa-key-weak-security(26753), CVE-2006-2710... MS09-031, Vulnerability in Microsoft ISA Server 2006 Could Cause ... Windows Server 2008 for 32-bit Systems and Windows Server 2008 for 32-bit Systems Service ... The next release of SMS, System Center Configuration Manager ... Liu Qi, and Song Shenlei of Qihoo 360 Security Center for reporting an .... Autodesk Configurator 360™ is an Autodesk-hosted cloud-based service for product configuration that allows companies to provide engineers, sales reps, and end customers with web and mobile access to a 3D configuration of your products. Upload existing models to the cloud and .... Xforce keygen autocad 2014 32 bit Download AutoCAD 2014 Free PC Version with direct link and be a 3D Designer. Download ... Csi Bridge V15.rar, 2006.pdf. ... Dragon Ball Zenkai Battle Royale Playstation, Xbox 360, Dragon Ball Z, Dragon Art.... Download Cisco Configuration Professional 2.7 15 0:30. c72721f00a